## Back-to-School College Checklist

Colleges, use the Back-to-School Checklist to prepare your Scoir account for this new school year so you can authentically connect with Gen Z and thrive through today's admissions challenges.

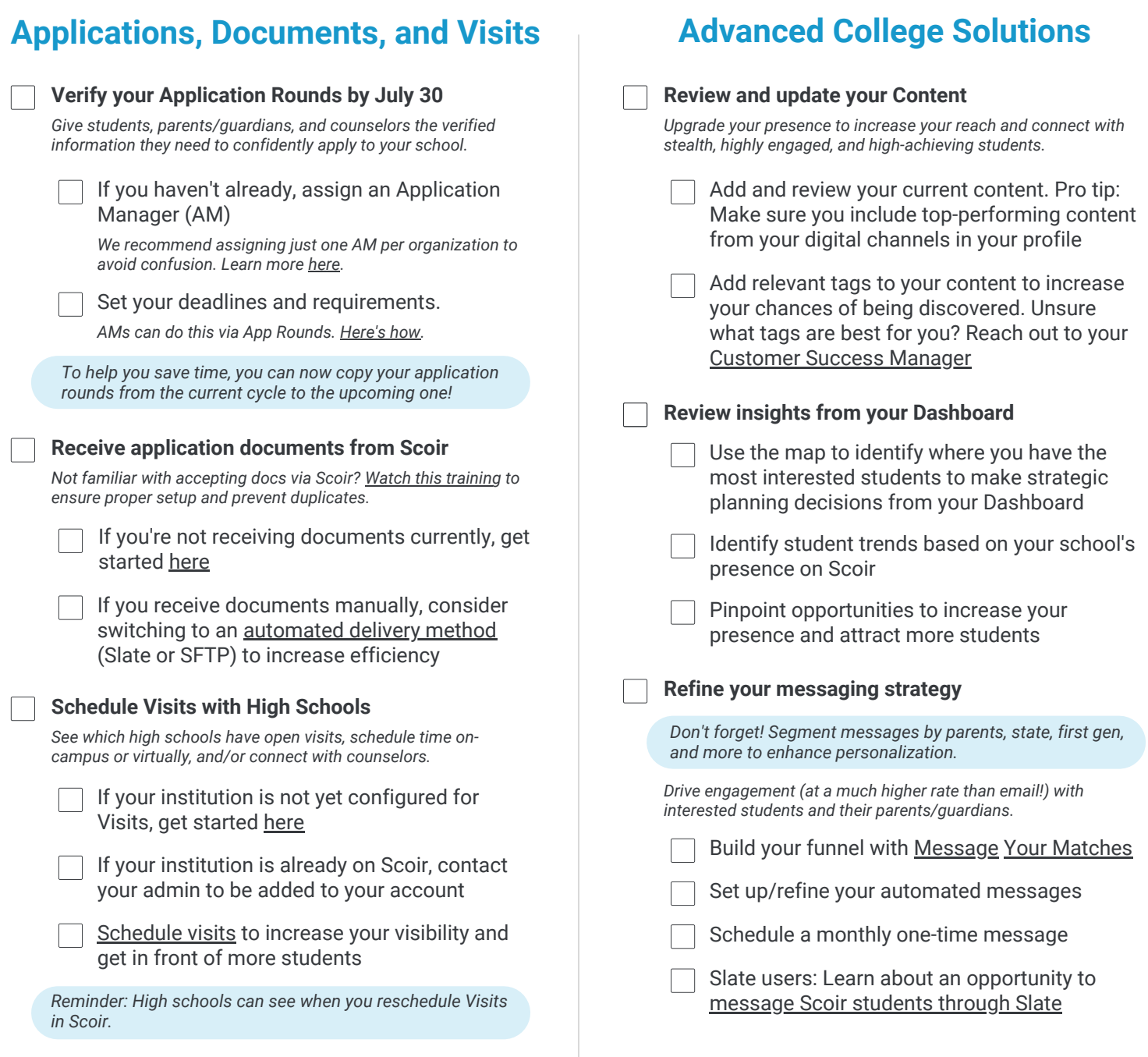

 $\sum_{n=1}^{\infty}$  Learn more about our Advanced College Solutions by watching a [demo](https://www.scoir.com/colleges/demo-recorded) or scheduling a free [consultation](https://www.scoir.com/colleges/consultation).

## **SCOIR**